## **DizilimKiti Objesi**

DizilimKiti sayesinde dizilim içinde arama veya veri sorgulaması yapılır.

```
DizilimKiti.Say( Dizilimsel Esnek kaynakDizilim; Metin ArananVeri ) S
afRakamdır 
DizilimKiti.Say( Dizilimsel Esnek kaynakDizilim; GenişRakam ArananVeri 
   ) SafRakamdır 
DizilimKiti.Say( Dizilimsel Esnek kaynakDizilim; Virgül ArananVeri ) 
SafRakamdır
```
Aranan verinin adetini geri verir.

```
DizilimKiti.Listele( Dizilimsel Esnek kaynakDizilim; Metin ArananVeri 
) Dizilimsel SafRakamdır 
DizilimKiti.Listele( Dizilimsel Esnek kaynakDizilim; GenişRakam ArananV
eri ) Dizilimsel SafRakamdır 
DizilimKiti.Listele( Dizilimsel Esnek kaynakDizilim; Virgül ArananVeri 
   ) Dizilimsel SafRakamdır
```
Aranan verilerin konumlarını dizilim olarak geri verir.

```
DizilimKiti.KuralVarMı( Dizilimsel Esnek kaynakDizilim; Metin Kural )
Dizilimsel SafRakamdır
```
Dizilim içinde belli bir kural yapısını arar ve varsa başlangıç sırasını ve bitiş konumunu dizilimsel veri olarak geri verir. Eğer birden fazla bulgu varsa, ona göre sıralar.

Kural yapısı:

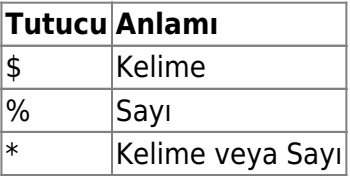

ve anahtar kelime, karakter vesaire. Örnek:

```
x = DizilimKiti.KuralVarMı (kayDiz; "Benim adım $ $ ve ben %
yaşındayım" )
```
From: <https://www.basit.web.tr/dokuwiki/> - **Basit Yazılım Dili Dokümantasyonu**

Permanent link: **<https://www.basit.web.tr/dokuwiki/doku.php?id=dizilimkiti>**

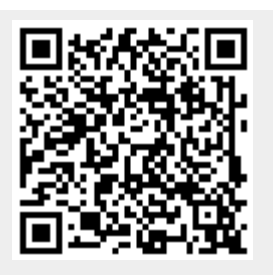

Last update: **25.10.2020 18:27**